## 擬聘教育人員是否有法定不得任用情形查詢流程

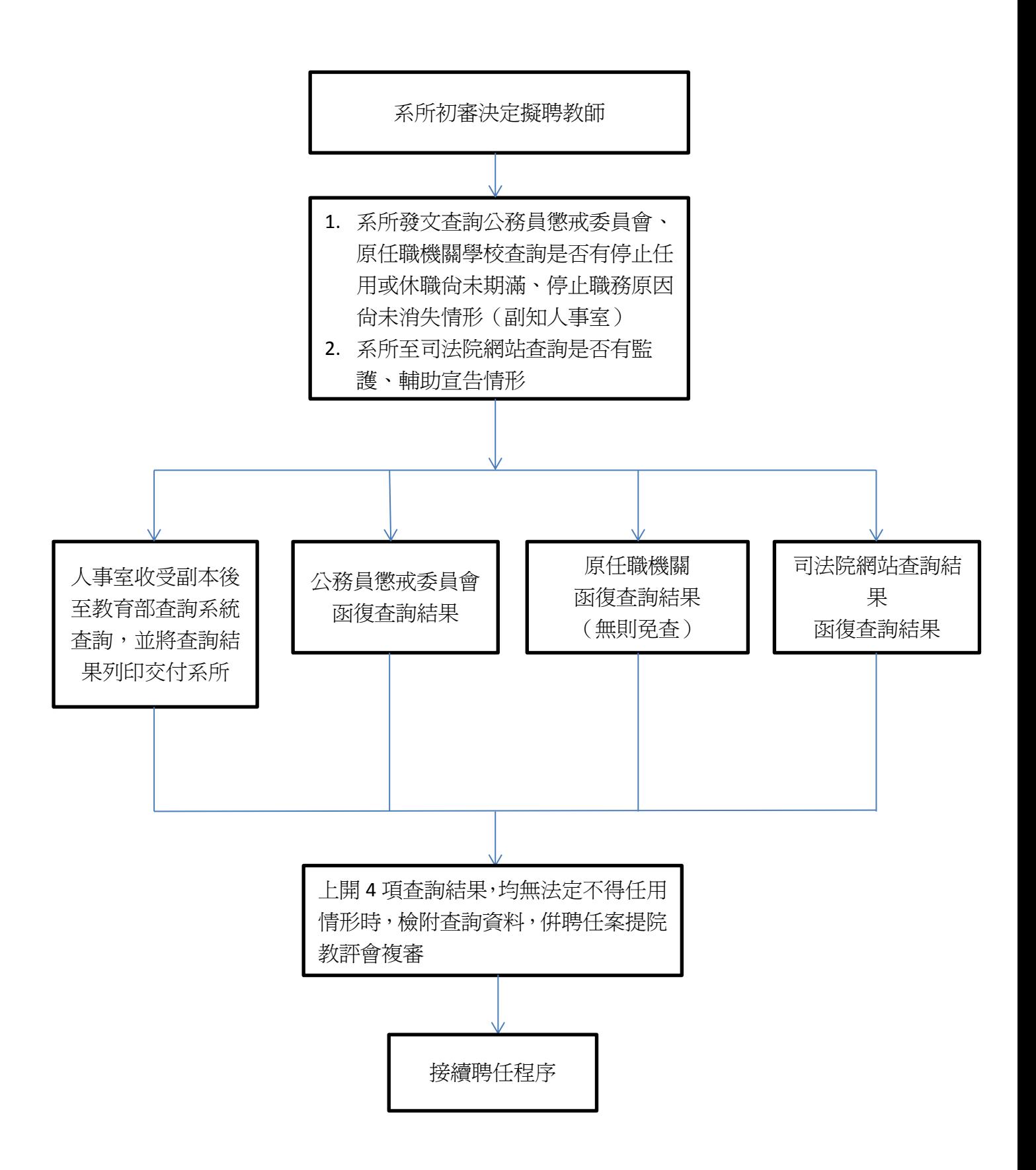